Комитет образования, науки и молодежной политики Волгоградской области **ГОСУДАРСТВЕННОЕ АВТОНОМНОЕ ПРОФЕССИОНАЛЬНОЕ ОБРАЗОВАТЕЛЬНОЕ УЧРЕЖДЕНИЕ «ВОЛГОГРАДСКИЙ СОЦИАЛЬНО-ПЕДАГОГИЧЕСКИЙ КОЛЛЕДЖ»** (ГАПОУ «ВСПК»)

**УТВЕРЖДАЮ** Директор **FAITOV** «ВСПК» /А.С. Калинин /  $2020r$ .

## **ПРОГРАММА ПРОФЕССИОНАЛЬНОГО ОБУЧЕНИЯ С ДОТ И ВЫХОДОМ НА ДЭ**

# **ПРОГРАММА ПРОФЕССИОНАЛЬНОГО ОБУЧЕНИЯ**

16.199 «Оператор электронно-вычислительных и вычислительных машин»

**Объем**: 160 часов

**Форма обучения**: очная с применением дистанционных технологий

г. Волгоград, 2020

Автор программы: Елизарова Е.Н, преподаватель кафедры информационных технологий обучения ГАПОУ «Волгоградский социально-педагогический колледж».

Программа рассмотрена на заседании кафедры информационных технологий обучения

Протокол заседания № 3 от «1 » октября 2020 г. Заведующий кафедрой информационных технологий обучения

Машихина Т.П. Фамилия И.О., подпись

Программа рассмотрена на заседании научно-методического совета ГАПОУ «ВСПК» Протокол НМС № 96 от «1 »октября 2020 г.

Заместитель директора по учебно-воспитательной работе

Chepa Герасименко С.В. Фамилия И.О., подпись

## **СОДЕРЖАНИЕ**

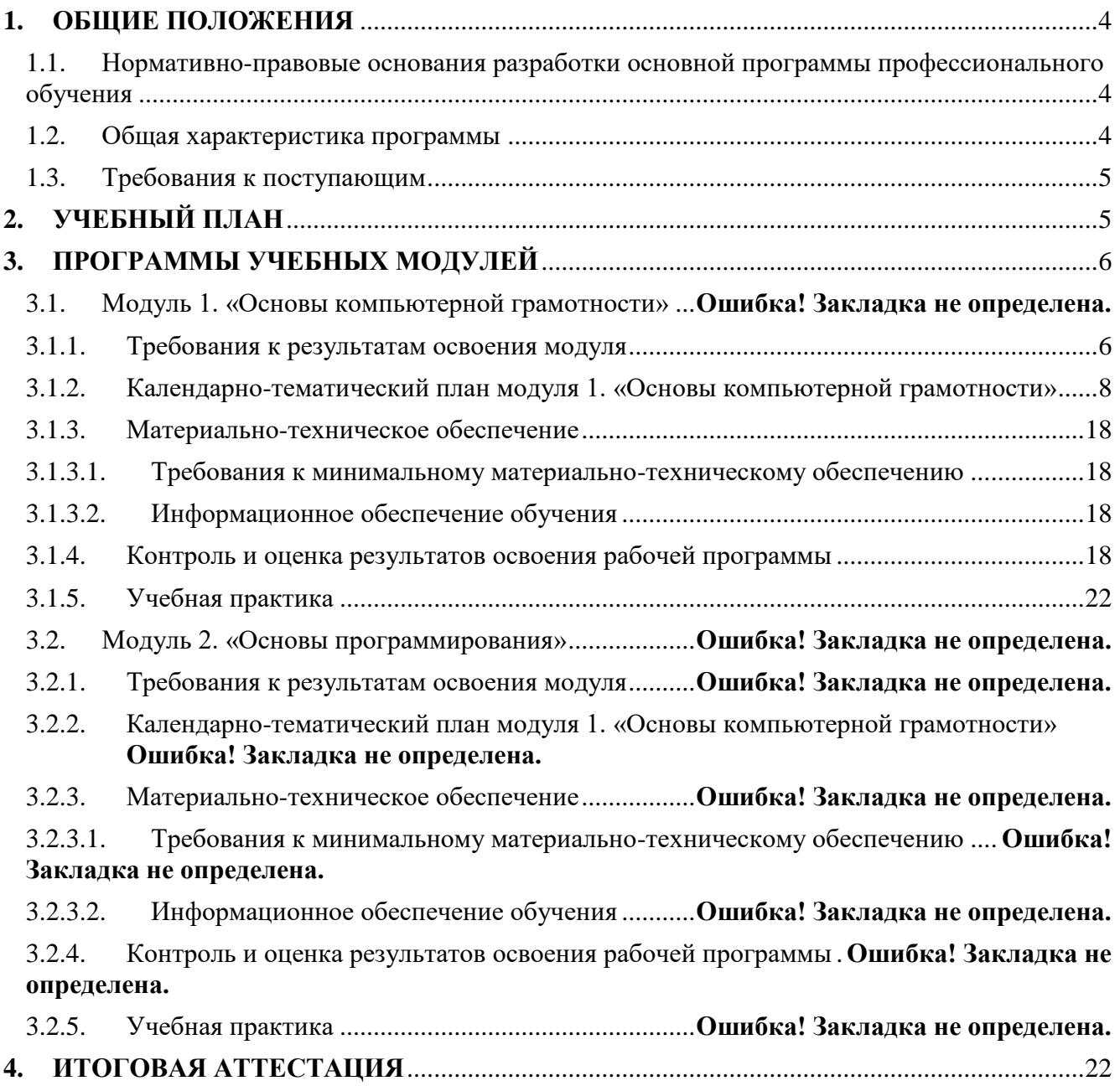

#### **1. ОБЩИЕ ПОЛОЖЕНИЯ**

## <span id="page-3-1"></span><span id="page-3-0"></span>**1.1. Нормативно-правовые основания разработки основной программы профессионального обучения**

Нормативно-правовую основу разработки программы составляют:

1) Федеральный закон Российской Федерации от 29 декабря 2012 г. №273- ФЗ "Об образовании в Российской Федерации" (п. 9 ст. 2 - Основные понятия, п. 8 ст. 73 - Организация профессионального обучения);

2) Приказ Министерства образования и науки Российской Федерации от 02.07.2013 N 513 "Об утверждении Перечня профессий рабочих, должностей служащих, по которым осуществляется профессиональное обучение" (Зарегистрировано в Минюсте России 08.08.2013 N 29322)

3) Общероссийским классификатор ОК 016-94 профессий рабочих, должностей служащих и тарифных разрядов (ОКПДТР)

4) Приказ Министерства Просвещения № 438 от 26.08.2020 года «Об утверждении Порядка организации и осуществления образовательной деятельности по основным программам профессионального обучения»

5) Приказа Министерства образования и науки Российской Федерации от 26.05.2015 N 524 "О внесении изменений в Порядок организации и осуществления образовательной деятельности по основным программам профессионального обучения;

6) Единый тарифно-квалификационный справочник работ и профессий рабочих (ЕТКС)

#### <span id="page-3-2"></span>**1.2. Общая характеристика программы**

Основная программа профессионального обучения по программе подготовки по профессиям рабочих (далее – программа) представляет собой комплекс нормативнометодической документации, регламентирующей содержание, организацию и оценку результатов подготовки слушателей.

Целью реализации программы подготовки является формирование общих и профессиональных компетенций, обеспечивающих получение соответствующей квалификации по профессии рабочего 16.199 «Оператор электронно-вычислительных и вычислительных машин» с учетом спецификации стандарта WorldSkills Russia по компетенции «Веб-дизайн и разработка».

Программа предусматривает использование дистанционных технологий обучения, реализуется при условии оснащения рабочих мест в соответствии с инфраструктурным листом WorldSkills Russia по компетенции «Веб-дизайн и разработка».

В случае успешного освоения программы профессиональной подготовки слушателям присваивается квалификация: «Оператор электронно-вычислительных и вычислительных машин», уровень квалификации 2.

Форма обучения: очно-заочная с применением дистанционных технологий.

Объем образовательной программы: 160 академических часов.

Профессиональное обучение завершается итоговой аттестацией в форме сдачи демонстрационного экзамена.

#### <span id="page-4-0"></span>**1.3. Требования к поступающим**

К освоению программы допускаются:

1 лица, имеющие среднее профессиональное и (или) высшее образование;

2 лица, получающие среднее профессиональное и (или) высшее образование без предъявления требований к профилю образования.

<span id="page-4-1"></span>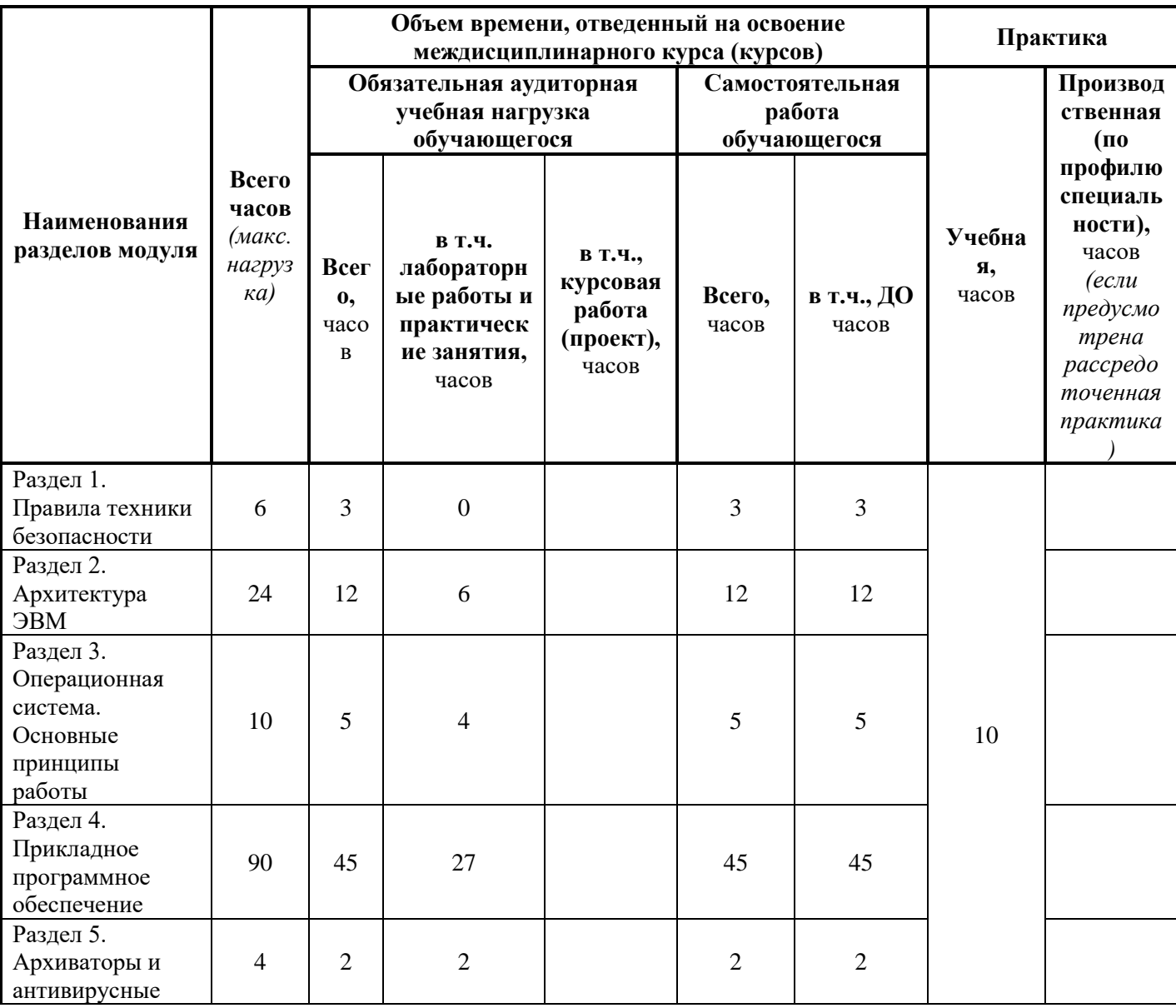

#### **2. УЧЕБНЫЙ ПЛАН**

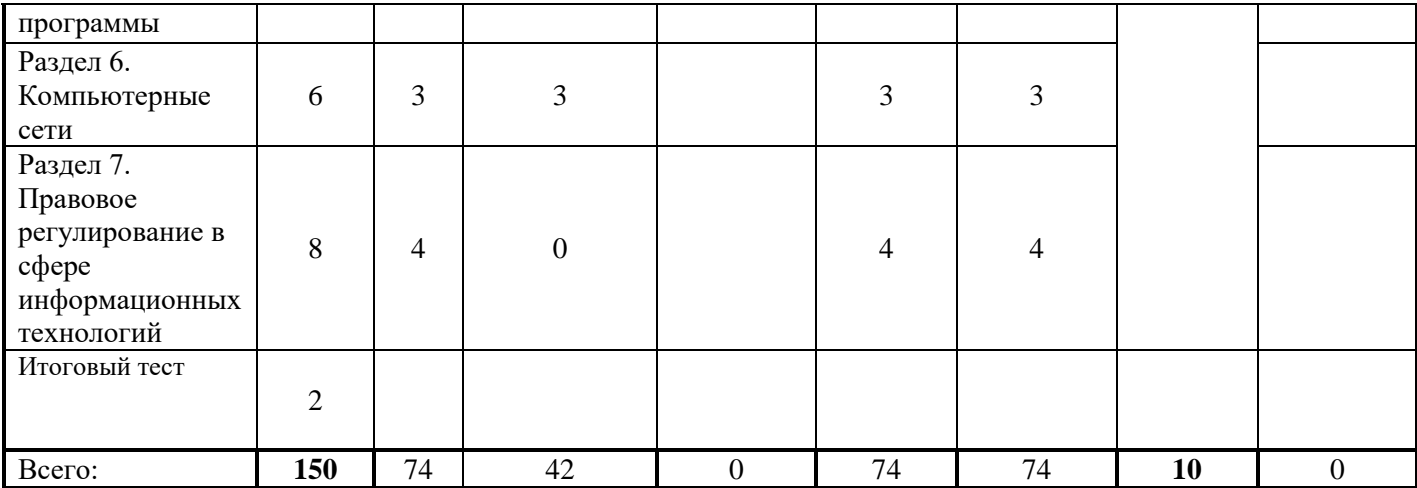

### **3. ПРОГРАММЫ УЧЕБНЫХ МОДУЛЕЙ**

#### <span id="page-5-1"></span><span id="page-5-0"></span>**3.1. Требования к результатам освоения модуля**

Программа разработана с учетом общих и профессиональных компетенций, обеспечивающих получение соответствующей квалификации по профессии рабочего 16.199 «Оператор электронно-вычислительных и вычислительных машин», с учетом спецификации стандарта WorldSkills Russia по компетенции «Веб-дизайн и разработка», требований профессионального стандарта «Специалист по информационным ресурсам».

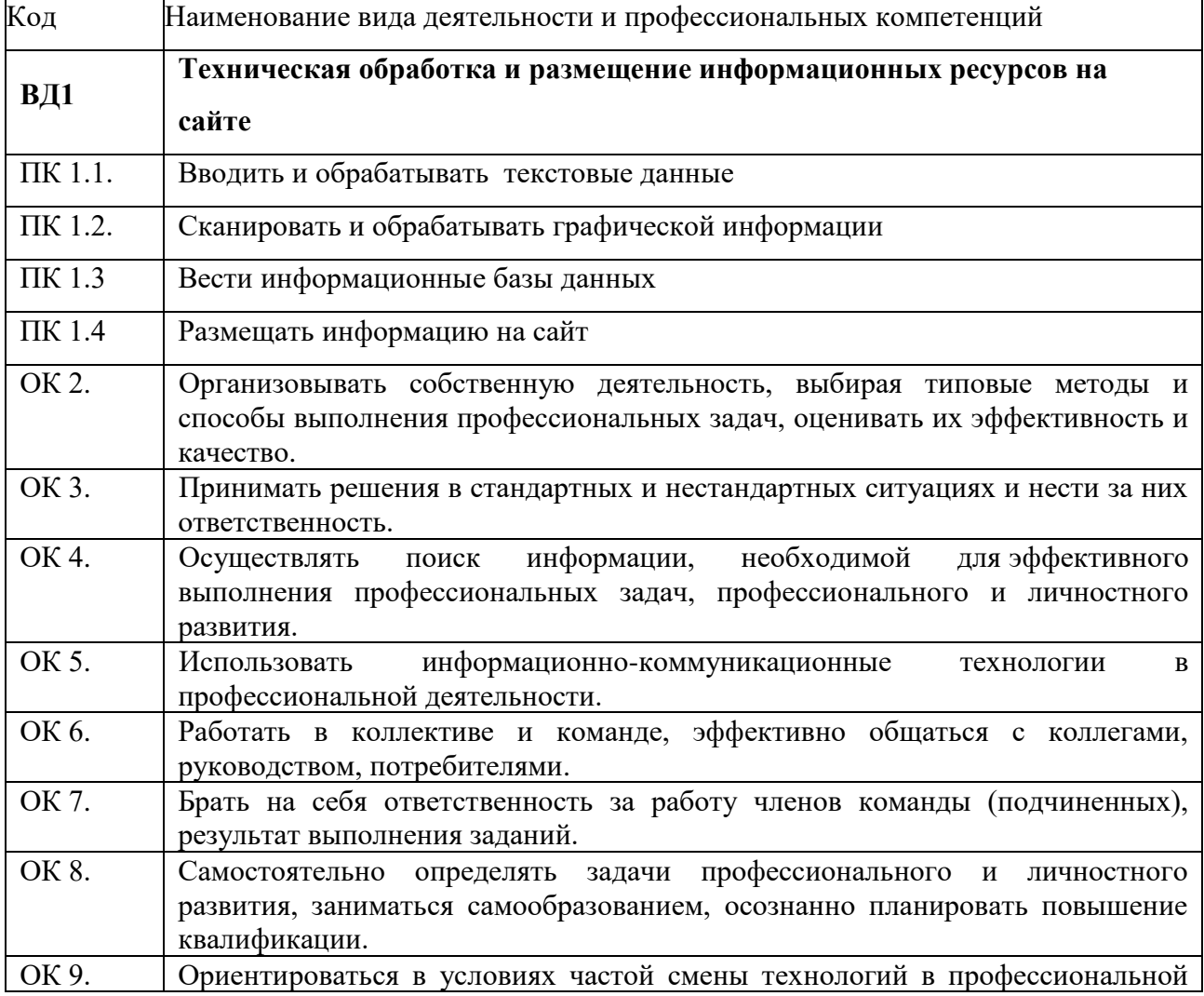

деятельности.

В результате освоения программы слушатель должен:

**иметь практический опыт:** подключения кабельной системы персонального компьютера, периферийного и мультимедийного оборудования; настройки параметров функционирования персонального компьютера, периферийного и мультимедийного оборудования; ввода цифровой и аналоговой информации в персональный компьютер с различных носителей, периферийного и мультимедийного оборудования; сканирования, обработки и распознавания документов; конвертирования медиафайлов в различные форматы, экспорта и импорта файлов в различные программы редакторы; обработки аудио-, визуального и мультимедийного контента с помощью специализированных программ редакторов; создания и воспроизведения видеороликов, презентаций, слайд-шоу, медиафайлов и другой итоговой продукции из исходных аудио, визуальных и мультимедийных компонентов; осуществления навигации по ресурсам, поиска, ввода и передачи данных с помощью технологий и сервисов сети Интернет.

**знать**: состав ЭВМ; функциональные узлы ЭВМ, их назначение и принципы работы; правила технической эксплуатации ЭВМ; внешние периферийные устройства, применяемые в ЭВМ, функциональные узлы, их назначение; виды и причины отказов в работе ЭВМ; операционные системы (ОС) их виды назначения и особенности; основные этапы обработки информации; назначения и разновидности текстовых редакторов, их функциональные возможности; архивы и архивирование, разновидности программ архиваторов, их назначение, свойства, режимы работы; общие сведения о сетевых технологиях и сетевом программном обеспечении; правила работы в вычислительных компьютерных сетях.

**уметь**: ввести процесс обработки информации на ЭВМ; выполнять ввод информации в ЭВМ с носителей данных и каналов связи и вывод ее из машины; подготавливать носители данных на устройствах подготовки данных; выполнять запись, считывание, копирование и перезапись информации с одного вида носителей на другой; обеспечивать проведение и управление вычислительным процессом в соответствии с порядком обработки программ пользователя на ЭВМ; устанавливать причины сбоев в процессе обработки информации; оформлять результаты выполняемых работ; вести процесс обработки информации; выполнять основные операции с файлами и каталогами; вправлять работой текстовых редакторов и процессоров; работать с электронными таблицами и цифровой информацией в них; использовать программы по архивации данных; проверять диски на наличие вирусов; использовать в работе мультимедийное оборудование; работать в компьютерных сетях.

## **3.1.1. Календарно-тематический план**

<span id="page-7-0"></span>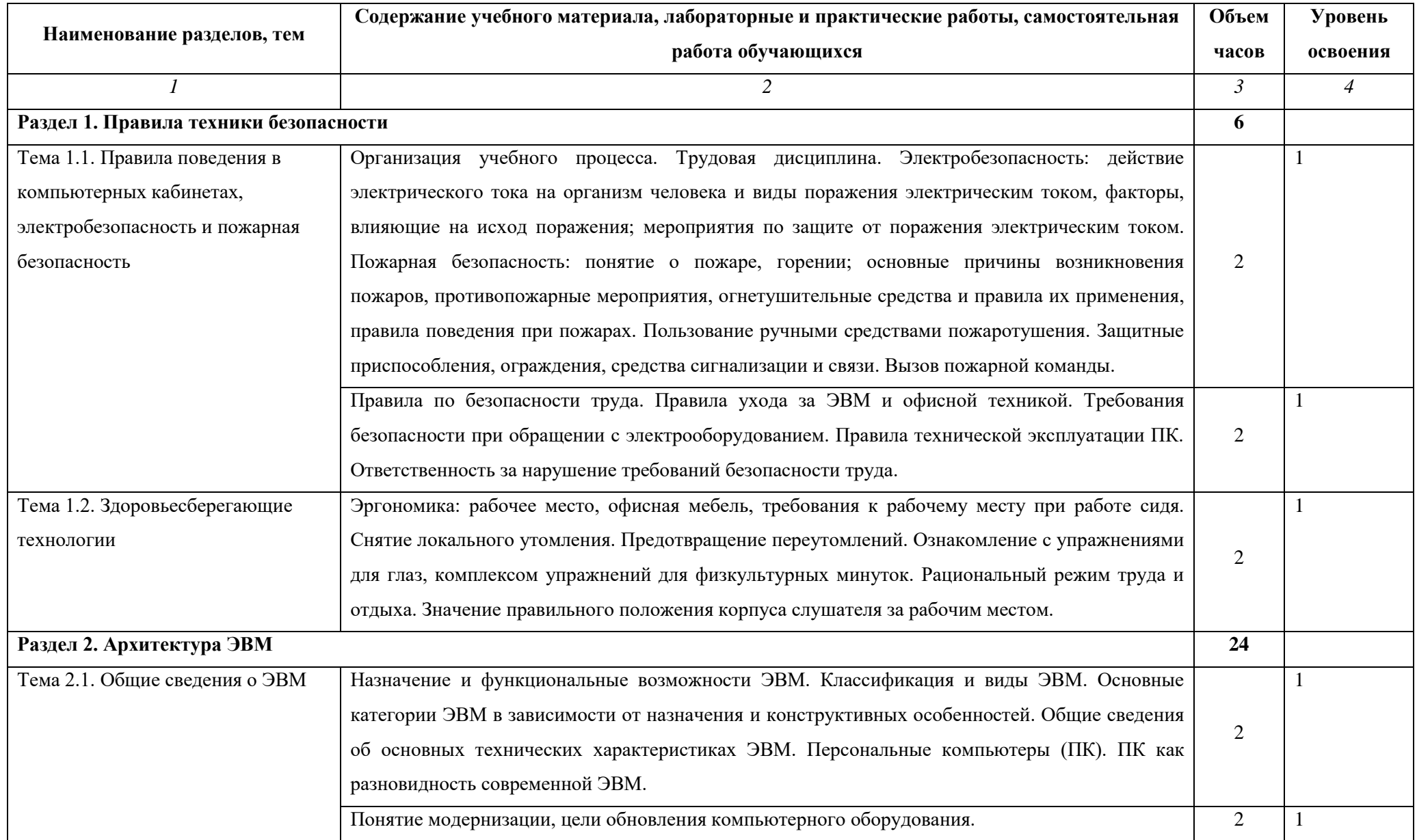

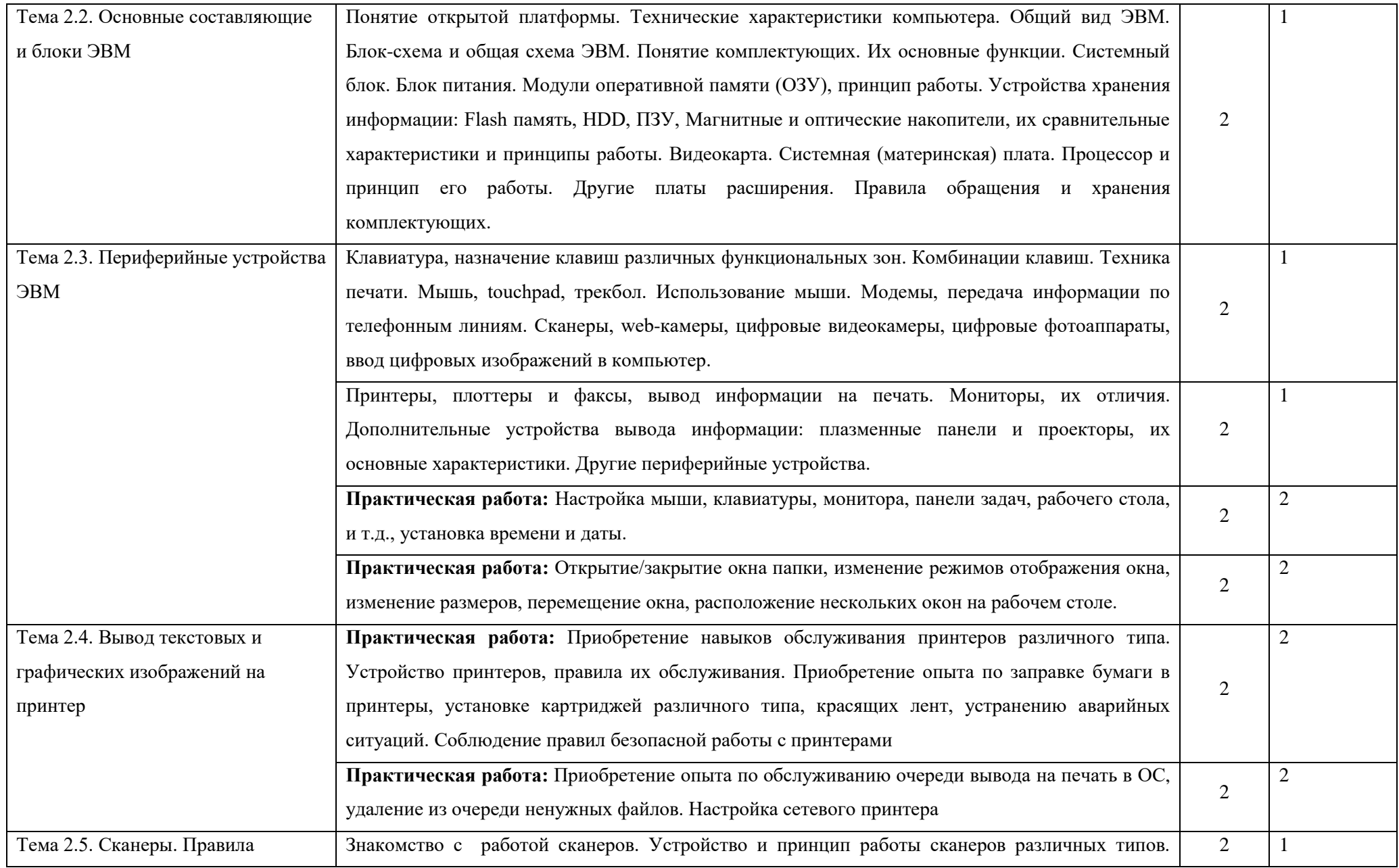

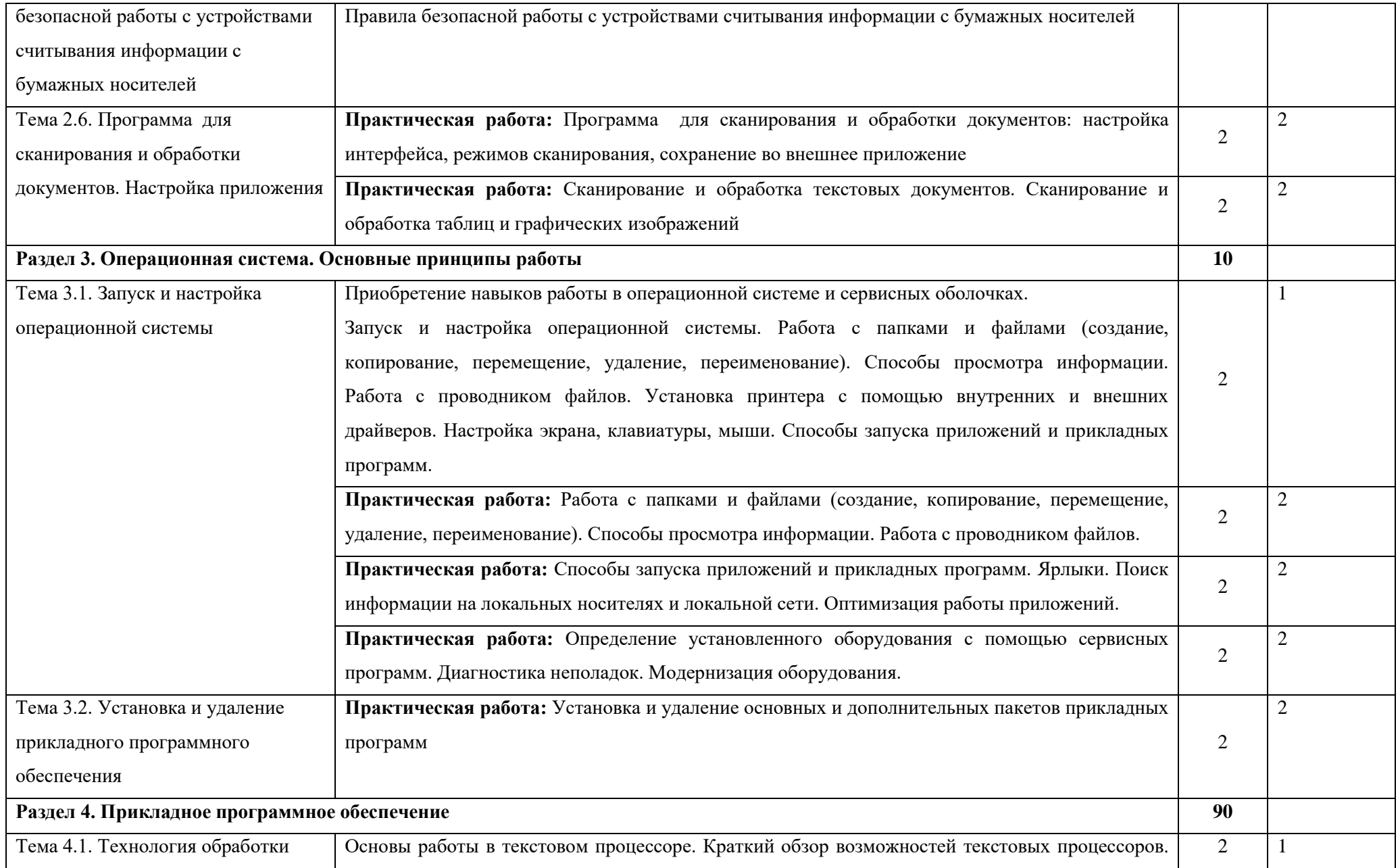

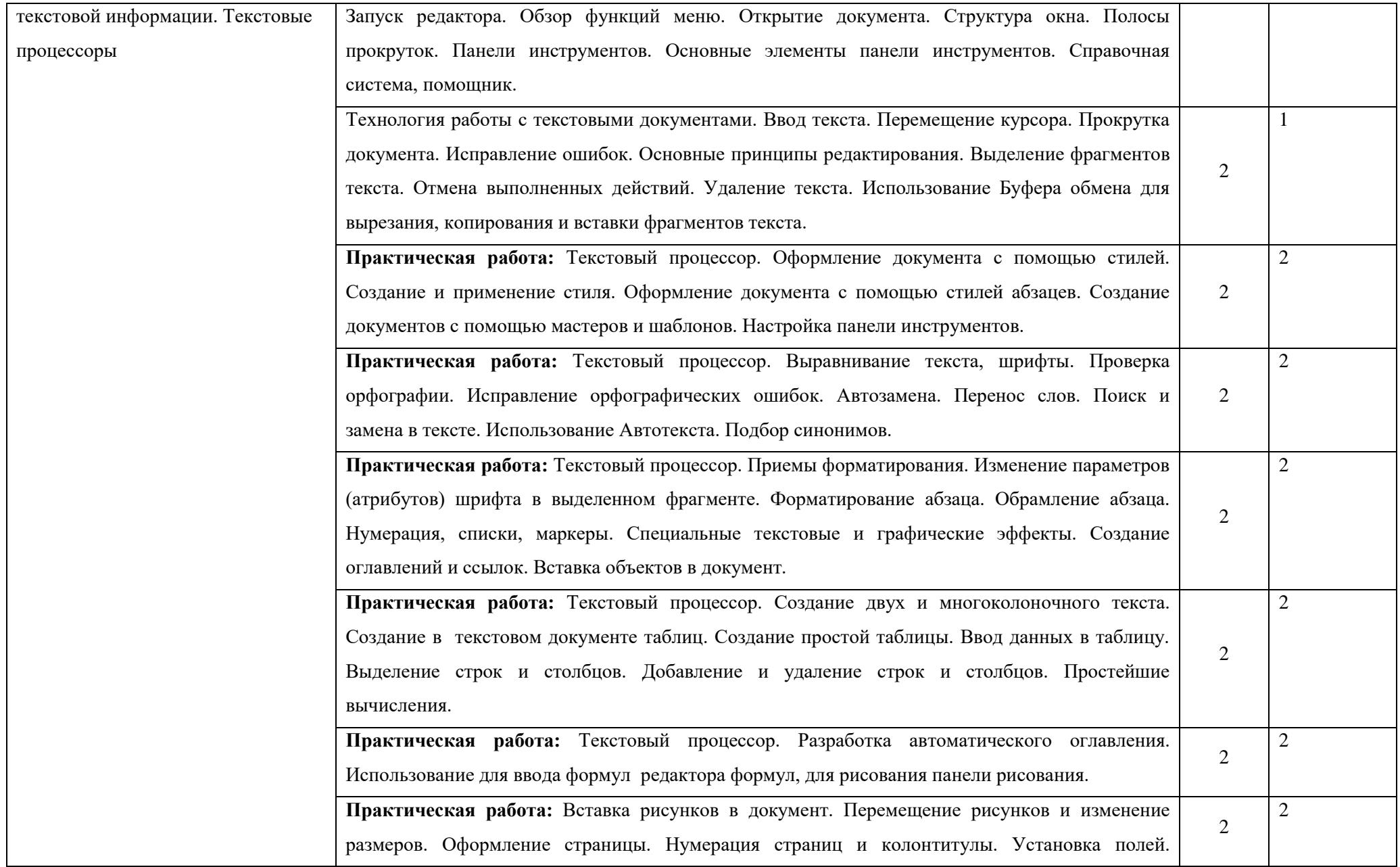

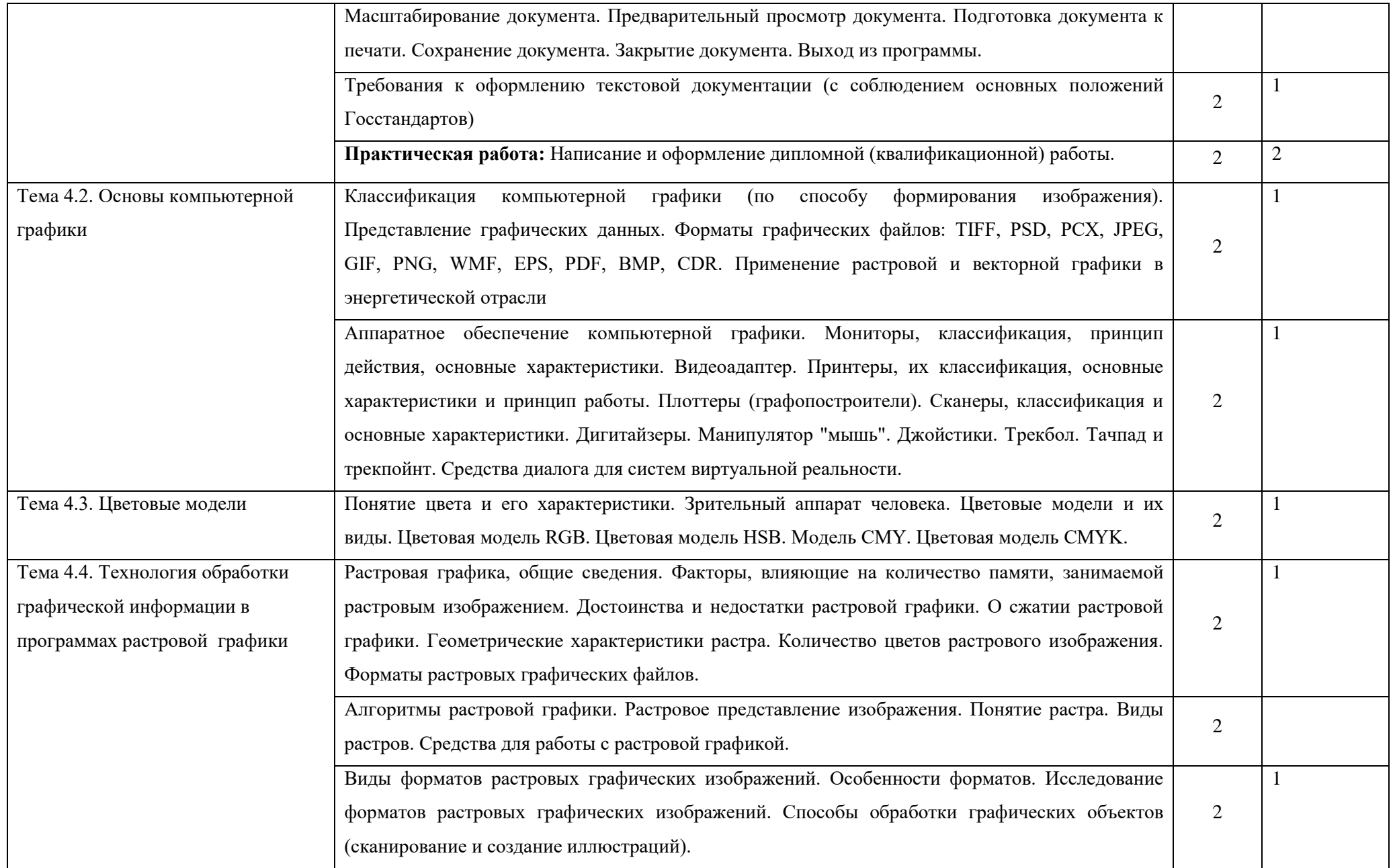

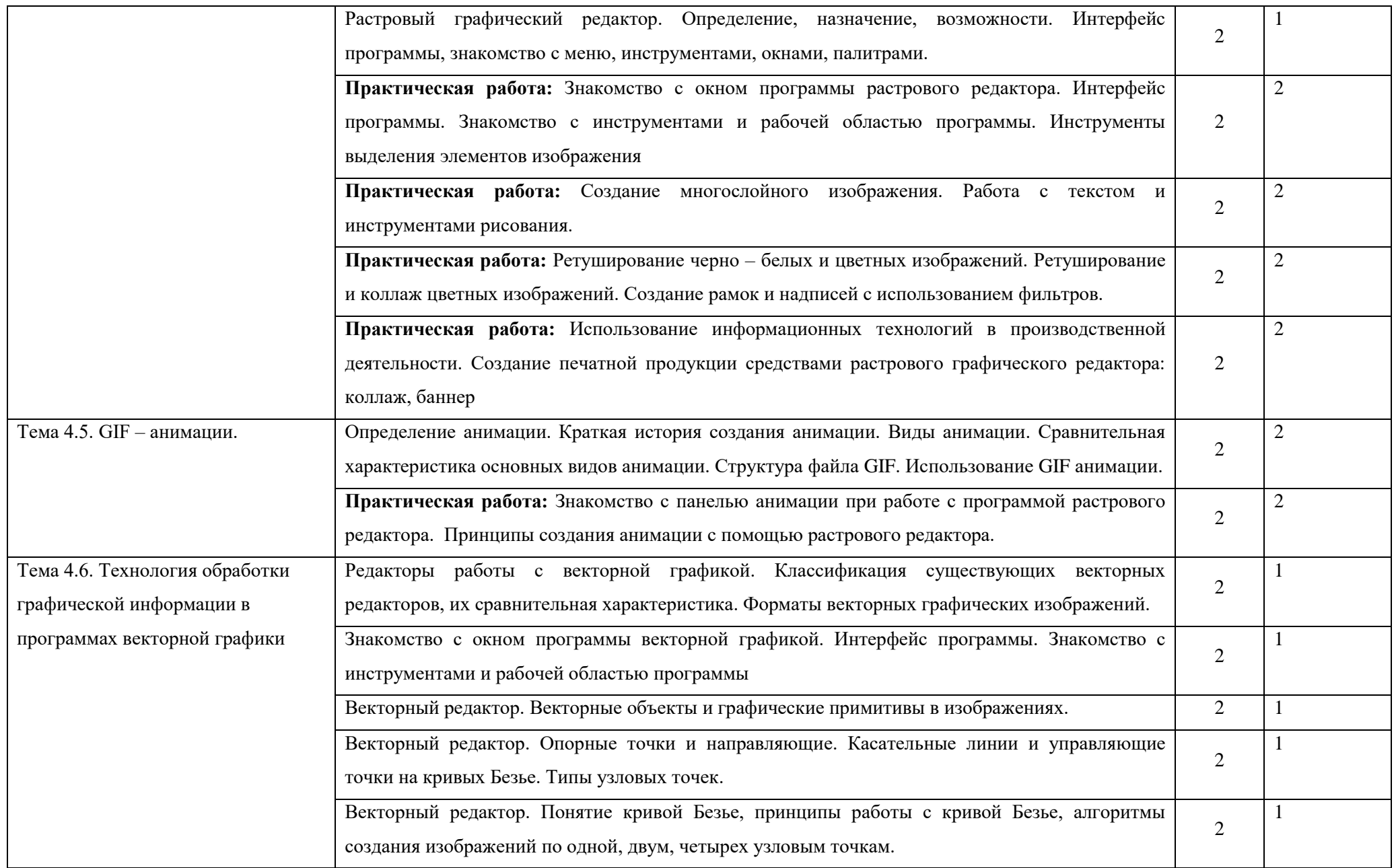

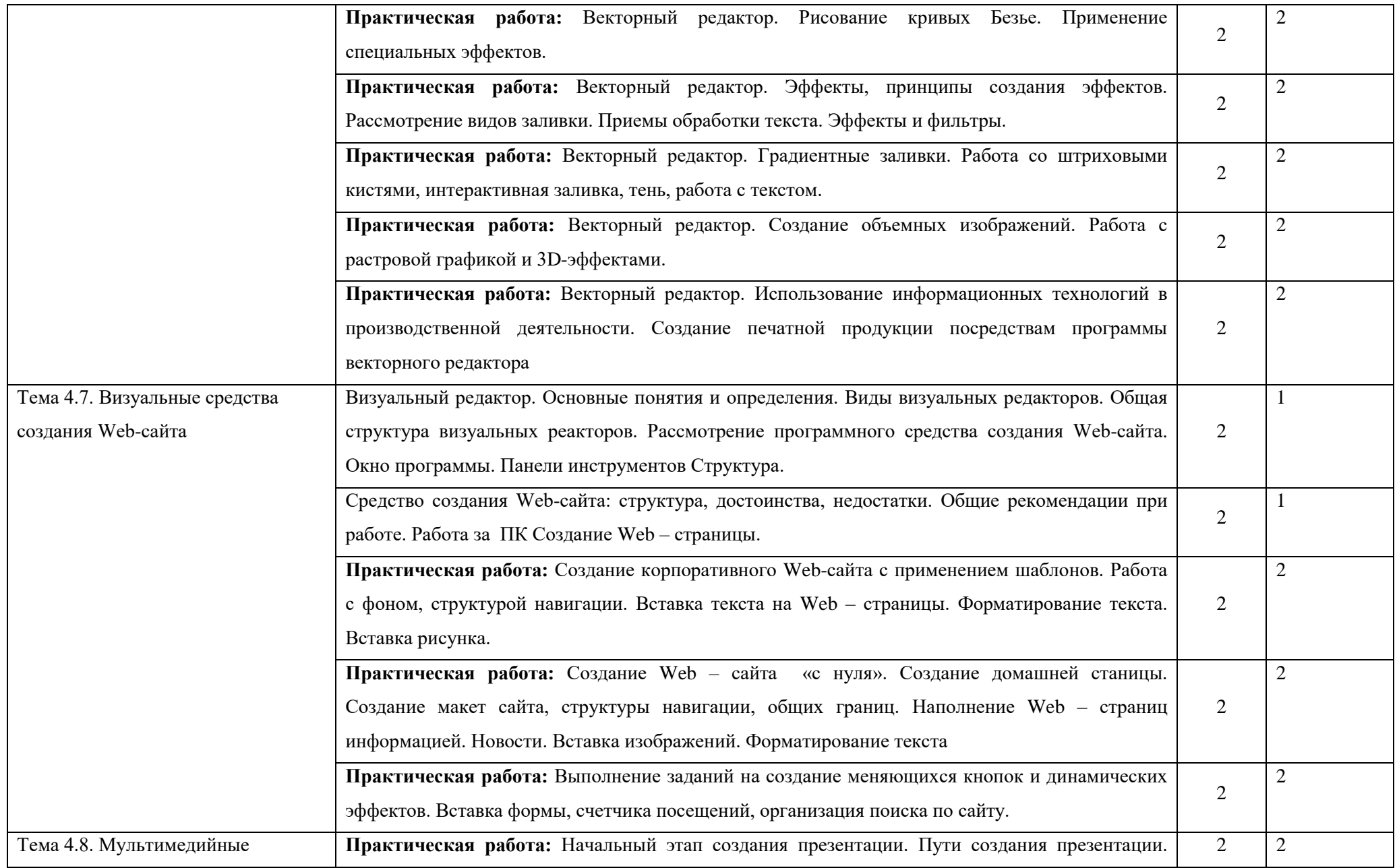

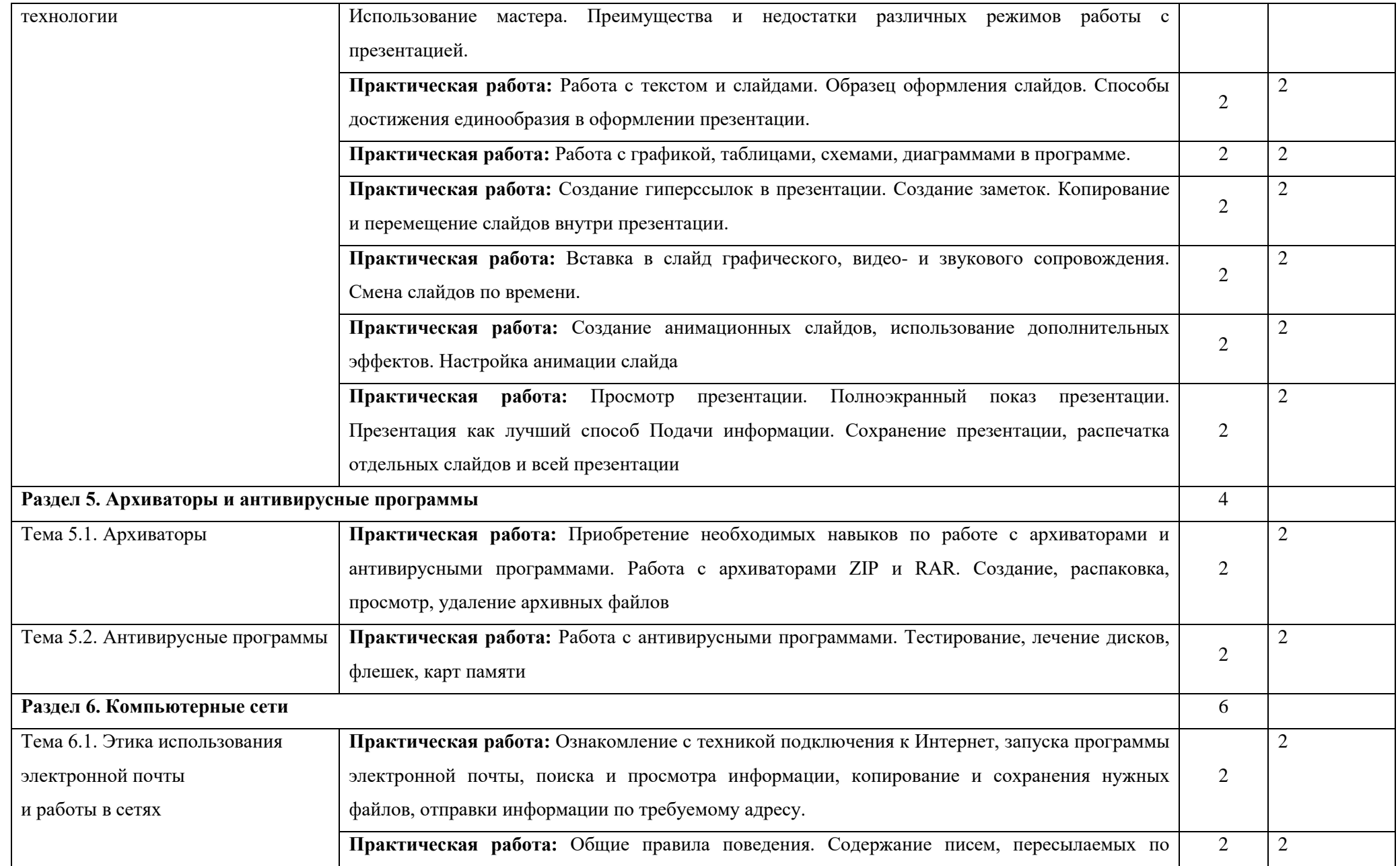

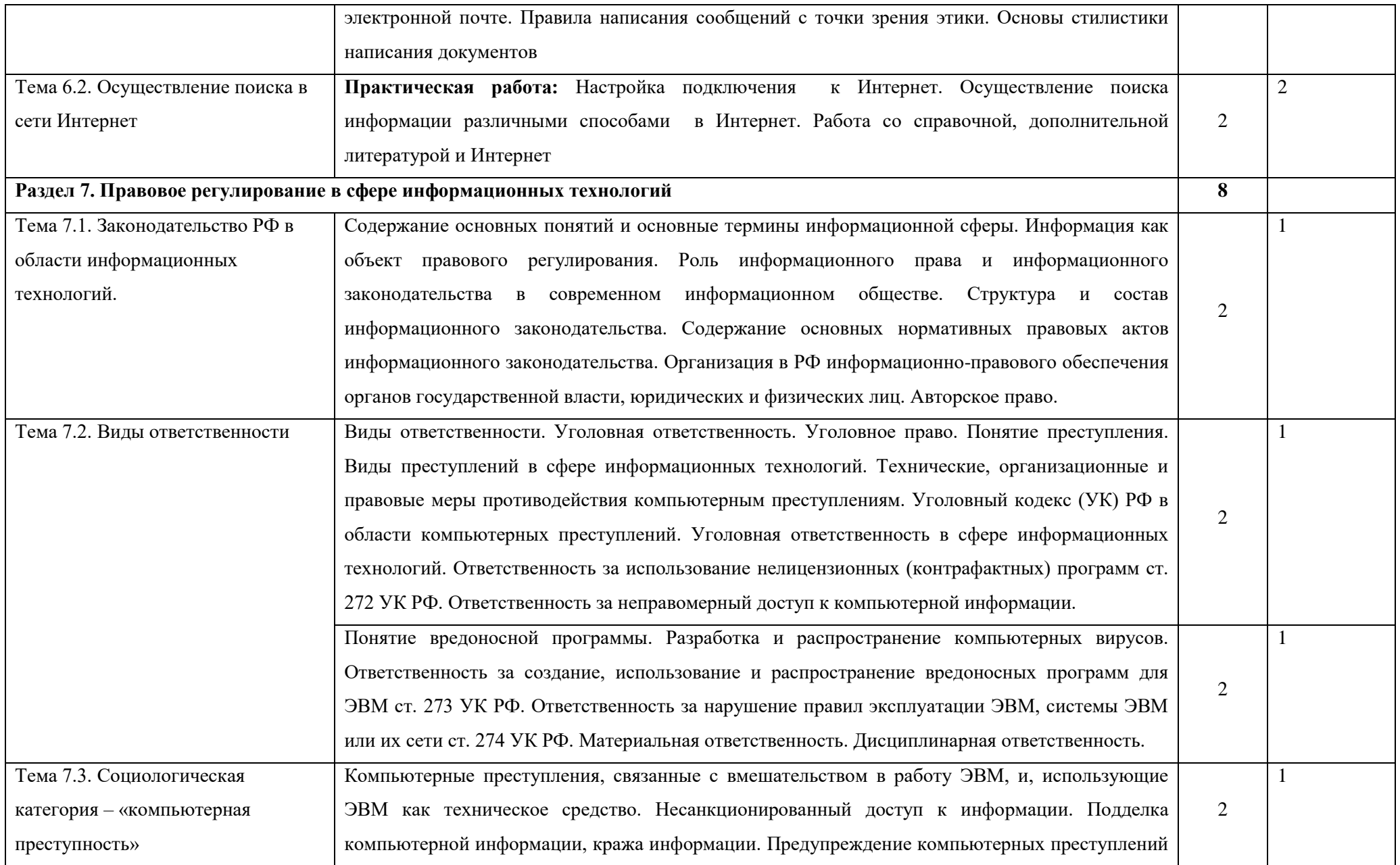

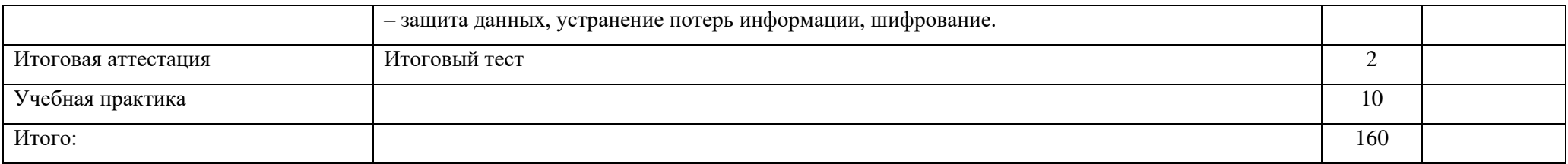

1. – ознакомительный (узнавание ранее изученных объектов, свойств);

2. – репродуктивный (выполнение деятельности по образцу, инструкции или под руководством)

3. – продуктивный (планирование и самостоятельное выполнение деятельности, решение проблемных задач)

#### <span id="page-17-0"></span>**3.1.2. Материально-техническое обеспечение**

#### **3.1.2.1. Требования к минимальному материально-техническому обеспечению**

<span id="page-17-1"></span>Реализация модуля предполагает **наличие** рабочих мест в соответствии с инфраструктурным листом WorldSkills Russia по компетенции «Веб-дизайн и разработка».

Технические средства обучения предусмотрены в перечне учебно-лабораторного, учебно-производственного оборудования, указанного в Положении о структурном подразделении «Мастерская «Веб-дизайн и разработка»».

#### **3.1.2.2. Информационное обеспечение обучения**

<span id="page-17-2"></span>Информационное обеспечение обучения предусматривает наличие следующего программного и методического обеспечения: ОС Microsoft Windows 10, Adobe Reader DC 7-Zip, PyCharm, Notepad ++, Sublime Text 3, Chrome, Adobe Photoshop СС, Adobe Dreamveawer СС, Adobe Illustrator СС, GIMP, Zeal, Visual Studio Code, PHPStorm, AtomEditor, WebStorm, Openserver Ultimate, Python, Eclipse, Ninja IDE.

Учебно-методическое обеспечение:

Основная литература:

<span id="page-17-3"></span>1. Угринович Н.Д. Информатика и информационные технологии. Учебник для 10-11 классов - М. Лаборатория знаний БИНОМ, 2015. – 511 с.

2. Угринович Н.Д. Информатика и ИКТ. Базовый уровень: учебник для 10 класса - М. Лаборатория знаний БИНОМ, 2015. – 212 с.

3. Угринович Н.Д. Информатика и ИКТ. Базовый уровень: учебник для 11 класса - М. Лаборатория знаний БИНОМ, 2015. – 187 с.

Электронные учебники:

4. Ляхович В. Ф., Молодцов В. А., Рыжикова Н. Б. «Основы информатики» : учебник –Издательство: Кнорус, 2015 – 347 с.

5. Синаторов С.В. Информационные технологии: учебное пособие для студентов образовательных учреждений среднего профессионального образования - Издательство: Кнорус, 2015 – 456 с.

6. Филимонова Е.В. Информационные технологии в профессиональной деятельности: учебное пособие - Издательство: Кнорус, 2015 – 360 с.

Дополнительная:

1. Гейн А.Г., Ливчак А.Б., Сенокосов А.И. и др. «Информатика» (базовый уровень и углубленный уровень) 10 кл. — 2-е изд. — М.: Просвещение, 2015. — 272 с.

2. Гейн А.Г., Сенокосов А.И. «Информатика» (базовый уровень и углубленный уровень) 11 кл. — М.: Просвещение, 2016. — 336 с.

3. Семакин И. Г., Хеннер Е. К., Шеина Т.Ю. «Информатика». (Базовый уровень). Учебник для 10 класса. - М. Лаборатория знаний БИНОМ. 2015 г.

4. Семакин И. Г., Хеннер Е. К., Шеина Т.Ю. «Информатика». (Базовый уровень). Учебник для 11 класса. - М. Лаборатория знаний БИНОМ, 2016 г.

5. Калинин И.А., Самылкина Н.Н. Информатика. Углубленный уровень: учебник для 10 класса. - М. Лаборатория знаний БИНОМ, 2017 г.

6. Калинин И.А., Самылкина Н.Н. Информатика. Углубленный уровень: учебник для 11 класса. - М. Лаборатория знаний БИНОМ, 2017 г.

7. Поляков К.Ю., Еремин Е.А. Информатика. Углубленный уровень: учебник для 10 класса, часть 1. - М. Лаборатория знаний БИНОМ, 2015 г.

8. Поляков К.Ю., Еремин Е.А. Информатика. Углубленный уровень: учебник для 10 класса, часть 2. - М. Лаборатория знаний БИНОМ, 2015 г.

9. Поляков К.Ю., Еремин Е.А. Информатика. Углубленный уровень: учебник для 11 класса, часть 1. - М. Лаборатория знаний БИНОМ, 2016 г.

10. Поляков К.Ю., Еремин Е.А. Информатика. Углубленный уровень: учебник для 11 класса, часть 2. - М. Лаборатория знаний БИНОМ, 2016 г.

11. Семакин И. Г., Шеина Т.Ю., Шестакова Л.В. Информатика. Углубленный уровень: учебник для 10 класса, часть 1. - М. Лаборатория знаний БИНОМ, 2016 г.

12. Семакин И. Г., Шеина Т.Ю., Шестакова Л.В. Информатика. Углубленный уровень: учебник для 10 класса, часть 2. - М. Лаборатория знаний БИНОМ, 2016г.

13. Семакин И. Г., Хеннер Е.К., Шестакова Л.В. Информатика. Углубленный уровень: учебник для 11 класса, часть 1. - М. Лаборатория знаний БИНОМ, 2016 г.

14. Семакин И. Г., Хеннер Е.К., Шестакова Л.В. Информатика. Углубленный уровень: учебник для 11 класса, часть 2. - М. Лаборатория знаний БИНОМ, 2016 г.

15. Фиошин М.Е., Рессин А.А., Юнусов С.М./Под ред. Кузнецова А.А. Информатика. Углубленный уровень. 10 кл. - М. ДРОФА, 2017 г.

16. Фиошин М.Е., Рессин А.А., Юнусов С.М./Под ред. Кузнецова А.А. Информатика. Углубленный уровень. 11 кл. - М. ДРОФА, 2017 г.

Интернет-ресурсы:

- 1. [edu.ru](http://www.edu.ru/db/portal/sites/school-page.htm) ресурсы портала для общего образования;
- 2. [school.edu](http://www.school.edu.ru/) «Российский общеобразовательный портал»
- 3. [fepo](http://www.fepo.ru/) «Федеральный Интернет-экзамен в сфере профессионального образования»
- 4. [www.1september.ru](http://www.1september.ru/) Издательский дом «Первое сентября»
- 5. [http://urist.fatal.ru](http://urist.fatal.ru/) Электронные презентации
- 6. [www.kaspersky.ru](http://www.kaspersky.ru/) ЗАО «Лаборатория Касперского»

7. <http://mirgeo.ucoz.ru/> - бесплатный конструктор сайтов

8. [http://www.comp-science.narod.ru](http://www.comp-science.narod.ru-/) - дидактические материалы по информатике и

### математике

9. [http://infoschool.narod.ru](http://infoschool.narod.ru-/) - электронные учебники по отдельным разделам информатики

- 10. <http://mckryak.chat.ru/informatics.html> учебные материалы по информатике
- 11. [http://marklv.narod.ru](http://marklv.narod.ru-/) Интернет-образование по информатике
- 12. [www.knorus.ru](http://www.knorus.ru/) Электронно-библиотечная система BOOK.ru

#### **3.1.3. Контроль и оценка результатов освоения рабочей программы**

Контроль и оценка результатов освоения учебной дисциплины осуществляется преподавателем в процессе проведения лабораторных работ, внеаудиторных самостоятельных работ, выполнения обучающимися отчета по работе, а также тестирования.

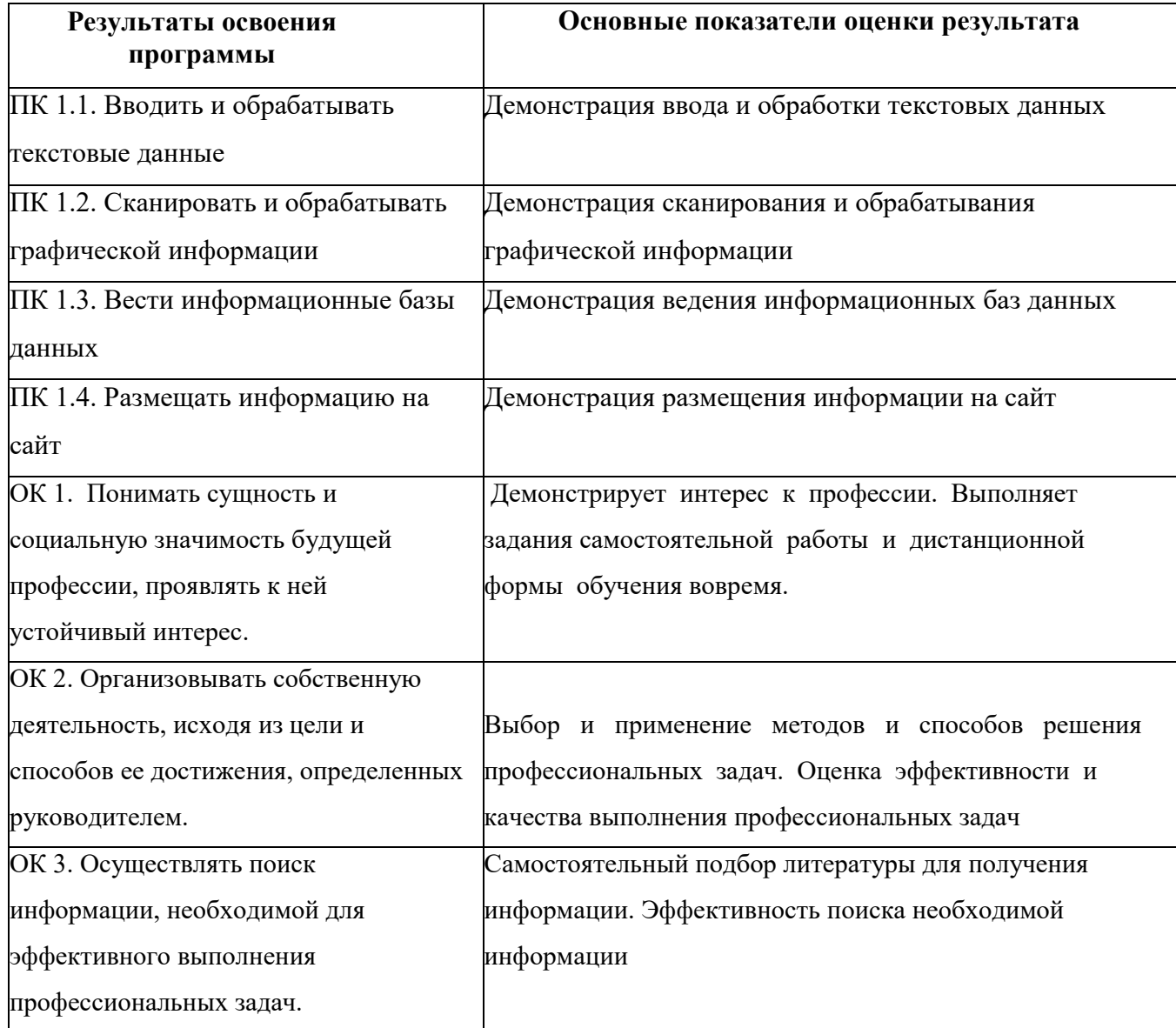

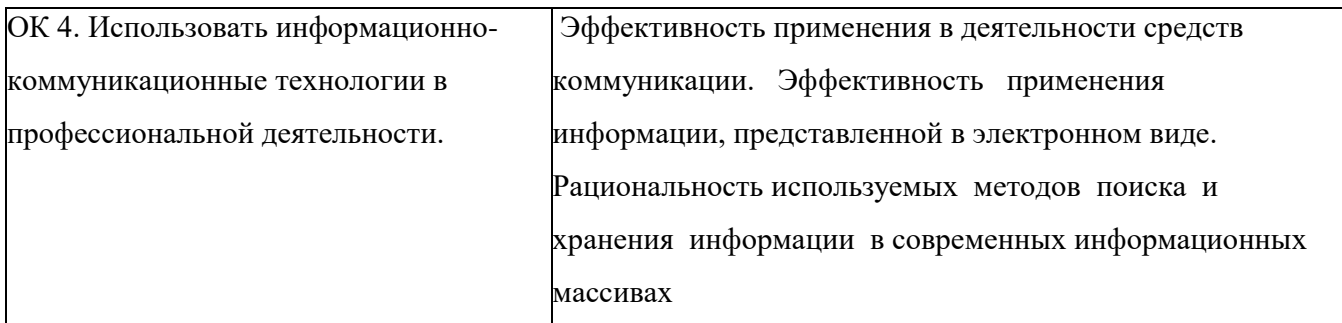

Форма и вид аттестации по модулю:

Слушатель допускается к сдаче итогового тестирования если он выполнил все задания разделов (тем) лабораторного практикума (все задания выполнены в полном объеме и в соответствии с методическими указаниями); свободно владеет материалом выполненных заданий; исчерпывающе и правильно отвечает на основные и дополнительные вопросы по содержанию выполненных заданий; или если слушатель хорошо владеет материалом выполненных заданий; полно и правильно отвечает на основные вопросы, но допускает незначительные ошибки; в целом, правильно отвечает на дополнительные вопросы по содержанию выполненных заданий.

Итоговая аттестация слушателей проводится в форме тестирования

Слушателям предлагается:

Время прохождения теста (20 вопросов) ограничено (40 минут).

Задача проходящего тест – проанализировать информацию, изложенную в вопросе, и из нескольких ответов выбрать правильный. В каждом вопросе возможен только один правильный вариант ответа.

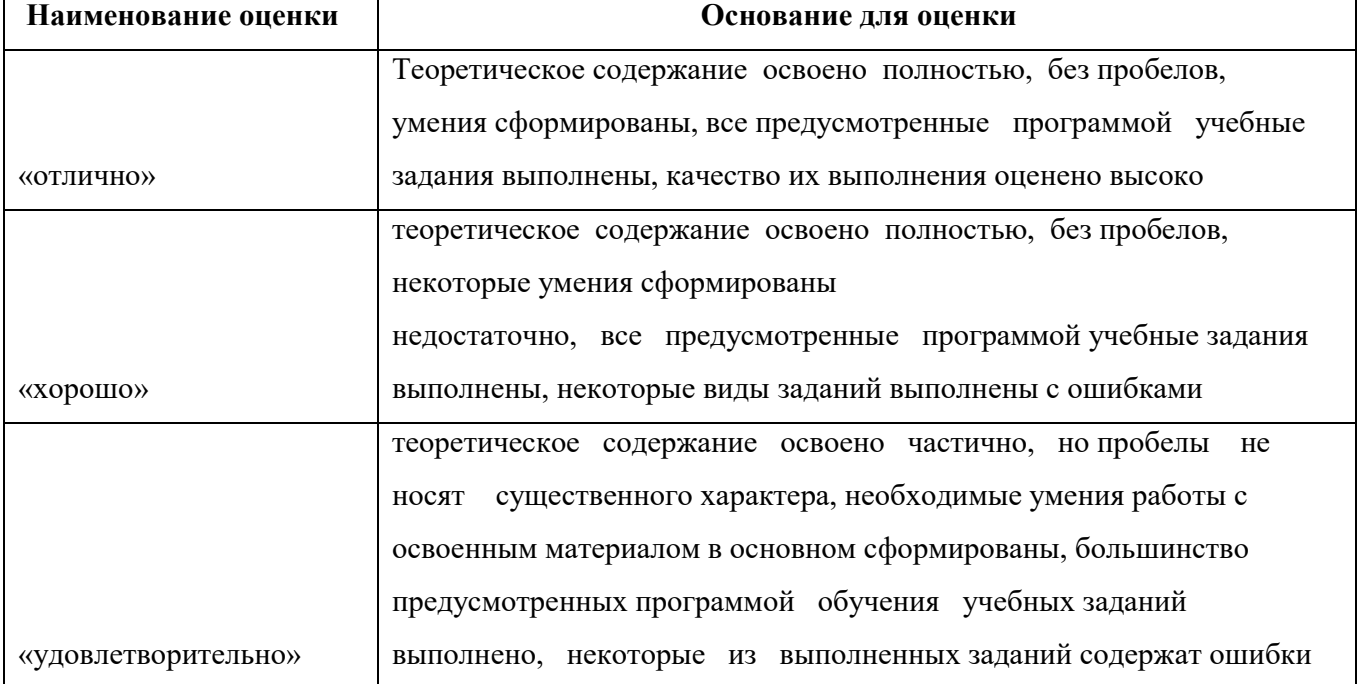

Критерии оценки:

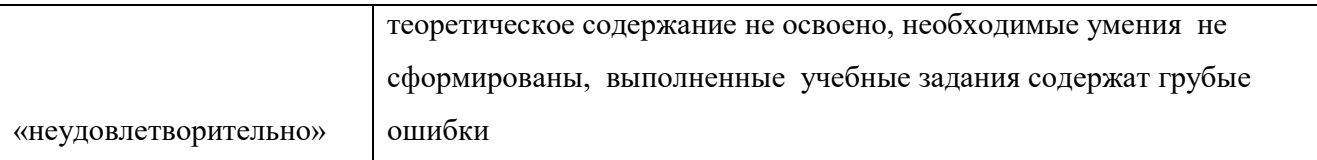

#### **3.1.4. Учебная практика**

<span id="page-21-0"></span>Учебная практика по программе позволяет слушателям совершенствовать полученные практические навыки по созданию различных видов документов с помощью различного прикладного программного обеспечения.

Форма обучения: очная. Объем: 10 ч.

Место проведения: мастерская «Веб-дизайн и разработка»

Задание учебной практики представляет собой профессиональную задачу регионального чемпионата «Молодые профессионалы (WorldSkills Russia)».

Результаты учебной практики оцениваются согласно критериям оценки выполнения задания, взятым из технического описания компетенции «Веб-дизайн и разработка» стандарта WorldSkills Russia.

В рамках проведения учебной практики реализуется подготовка слушателей к прохождению итоговой аттестации с применением оценочных материалов WorldSkills Russia по компетенции «Веб-дизайн и разработка».

#### **4. ИТОГОВАЯ АТТЕСТАЦИЯ**

<span id="page-21-1"></span>Оценка качества освоения программы включает текущую, промежуточную и итоговую аттестацию слушателей.

К итоговой аттестации допускаются слушатели, успешно прошедшие промежуточную аттестацию по модулю, предусмотренному учебным планом настоящей программы.

Итоговая аттестация проводится в форме демонстрационного экзамена.

Для итоговой аттестации используется Комплект оценочной документации (КОД) № 1.1 по компетенции «Веб-дизайн и разработка».)